## **ZAMÓWIENIE**

Wypełniony dokument zamówienia należy przesłać jako załącznik na adres e-mail: **it@bslubartow.pl** Zamówione materiały i informacje prześlemy po weryfikacji uprawnień TPP.

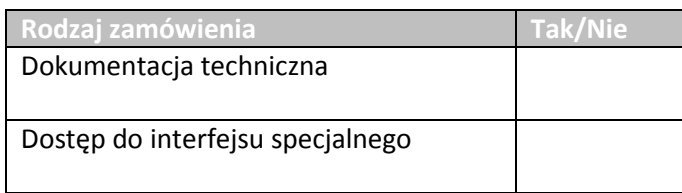

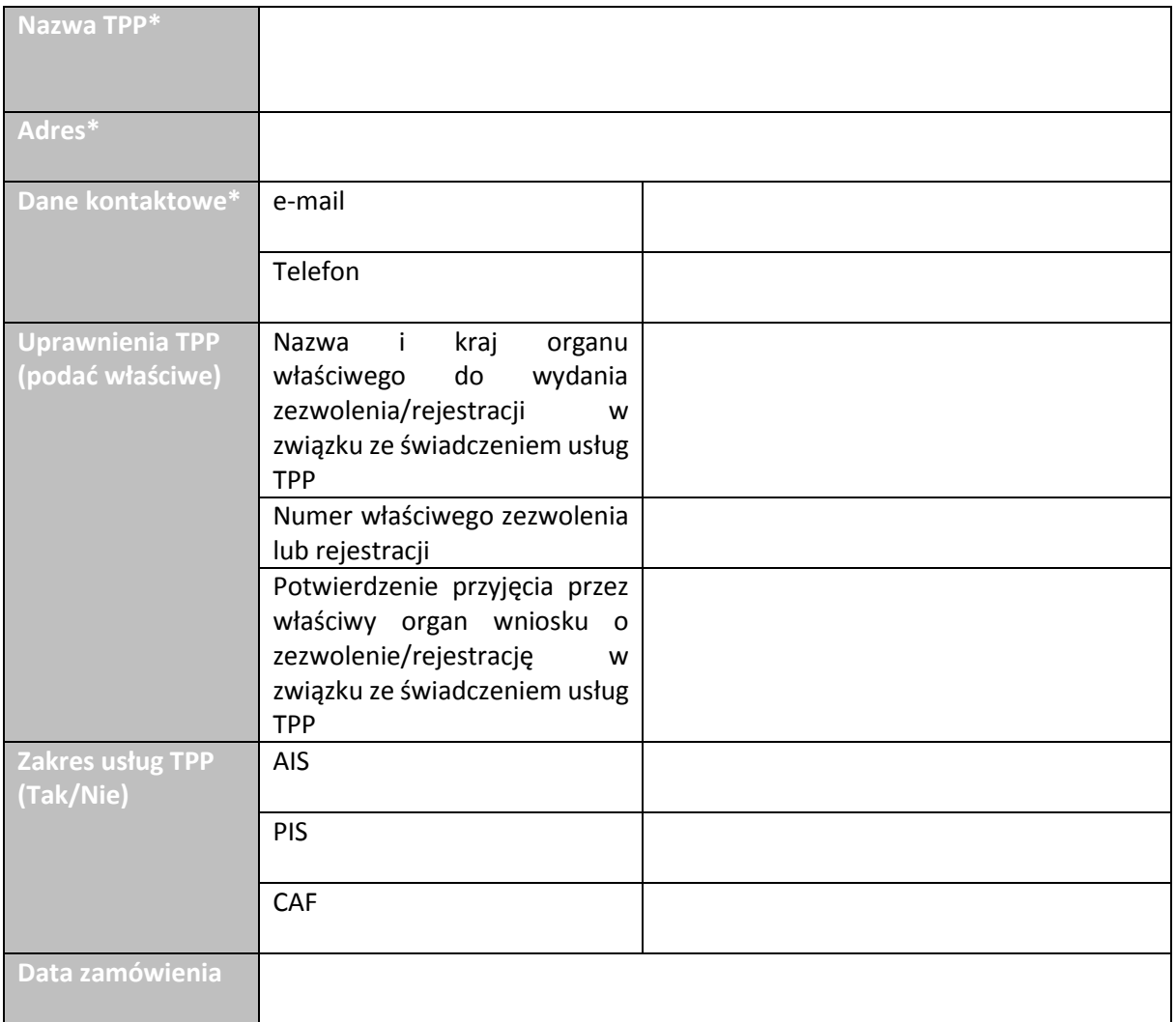

## **\*Należy podać dane identyfikujące wyłącznie podmiot gospodarczy.**